# MOVE Relative (REAL) \_NCF020A\_MoveRelative\_REAL

| Basic function | Executes positioning with the relative movement. (Busy attachment)                                                                                   |  |  |  |  |  |  |
|----------------|----------------------------------------------------------------------------------------------------|--|--|--|--|--|--|
| Symbol         | NCF020A_MoveRelative_REAL                                                                                                    |  |  |  |  |  |  |
|                | Always ON (P_On) (BOOL) (BOOL)                                                                                                    |  |  |  |  |  |  |
|                |                                                                                                    |  |  |  |  |  |  |
|                |                                                                                                    |  |  |  |  |  |  |
|                | Unit No. – UnitNo Done – Positioning completed                                                                                                    |  |  |  |  |  |  |
|                | (INT) (BOOL) De du                                                                                                    |  |  |  |  |  |  |
|                | Axis No. – Axis Busy – Busy flag                                                                                                    |  |  |  |  |  |  |
|                | (BOOL) (BOOL) About                                                                                                    |  |  |  |  |  |  |
|                | Start – Execute CommandAborted – Abort                                                                                                    |  |  |  |  |  |  |
|                | (REAL) (BOOL)                                                                                                    |  |  |  |  |  |  |
|                | Position command – Distance Error Flag                                                                                                    |  |  |  |  |  |  |
|                | (REAL) (WORD)                                                                                                    |  |  |  |  |  |  |
|                | Speed command – Velocity ErrorID – Error code                                                                                                    |  |  |  |  |  |  |
| File name      | Lib\FBL\omronlib\PositionController\NCF\_NCF020A_MoveRelative_REAL12.cxf                                                                             |  |  |  |  |  |  |
| Applicable     | Position Control Unit CJ1W-NCF71, CS1W-NCF71                                                                                                    |  |  |  |  |  |  |
| models         | CPU Unit CS1*-CPU**H Unit Version 3.0 or later                                                                                                    |  |  |  |  |  |  |
|                | CJ1*-CPU**H Unit Version 3.0 or later                                                                                                    |  |  |  |  |  |  |
|                | CJ1M-CPU** Unit Version 3.0 or later                                                                                                    |  |  |  |  |  |  |
|                | CP1H                                                                                                    |  |  |  |  |  |  |
| Languages in   | CX-Programmer Version 5.0 or later                                                                                                    |  |  |  |  |  |  |
| function block |                                                                                                    |  |  |  |  |  |  |
| definitions    |                                                                                                    |  |  |  |  |  |  |
| Conditions for | The following conditions for usage should be the Position Control Unit version 1.2 or earlier.                                                       |  |  |  |  |  |  |
| usage          | (It will not be required in the Position Control Unit version 1.3 or later)                                                                          |  |  |  |  |  |  |
|                | CX-Programmer Setting<br>The function blocks related to the Position Control Units will not operate if the area H512 or higher (default              |  |  |  |  |  |  |
|                | setting) is specified as the Non Retain Area through the Function block memory allocation. Make sure to                                              |  |  |  |  |  |  |
|                | change the memory area to unused area (DM or EM, for example) from the CX-Programmer. To change this                                                 |  |  |  |  |  |  |
|                | value, click PLC/Function Block Memory/Function Block Memory Allocation from the Menu Bar.                                                           |  |  |  |  |  |  |
|                | Function Block Memory Allocation [NewPLC1]                                                                                                    |  |  |  |  |  |  |
|                | FB Instance Area Start Address End Address Size OK                                                                                                   |  |  |  |  |  |  |
|                | No Retain         H512         H1407         896           Retain         H1408         H1535         128         Cancel                             |  |  |  |  |  |  |
|                | Timers         T3072         T4095         1024                                                                                                    |  |  |  |  |  |  |
|                | Counters         C3072         C4095         1024         Luit           Default         Default         Default         Default                     |  |  |  |  |  |  |
|                | Specify unused area.                                                                                                    |  |  |  |  |  |  |
|                | The required size varies depending on the used FB and the number of FBs.                                                                             |  |  |  |  |  |  |
|                | If an area being used in the ladder program is specified or sufficient free space cannot be found, the CX-Programmer will display a compile error.   |  |  |  |  |  |  |
|                | Function Bloc Memory Allocation [NewPLC-1]                                                                                                    |  |  |  |  |  |  |
|                | FB Instance         rea         Start Address         End Address         S           No Retain         D32020         D32767         748         OK |  |  |  |  |  |  |
|                | Retain H1408 H1535 128 Cancel                                                                                                    |  |  |  |  |  |  |
|                | Timers         T3072         T4095         1024           Counters         C3072         C4095         1024                                          |  |  |  |  |  |  |
|                | Default For example, to use the memory                                                                                                    |  |  |  |  |  |  |
|                | Advanced (748 words), specify the                                                                                                    |  |  |  |  |  |  |
|                | addresses as shown in the left.                                                                                                    |  |  |  |  |  |  |
|                |                                                                                                    |  |  |  |  |  |  |

| Fun attain               |                                                                                                    |
|--------------------------|----------------------------------------------------------------------------------------------------|
| Function<br>description  | The Busy Output is added to the _NCF020_MoveRelative_REAL in this FB.<br>When the Start (Execute) turns ON, a positioning operation for the axis of the specified Unit No. (UnitNo) and<br>Axis No. (Axis) is started using the specified Position command (Ditance) and Speed command (Velocity).<br>Changing the Speed command (Velocity) during positioning by this FB will change the actual operation speed.<br>The Positioning completed (Done) is turned ON when the positioning operation for the FB has been<br>completed. This flag will not be turned ON if the positioning operation is canceled because another operation<br>has been started from a different instance, for a deceleration stop, or because an error has occurred.<br>The Busy flag (Busy) will be set when the Start (Execute) is turned ON.<br>The Busy flag (Busy) will be reset when any of the Positioning completed (Done), Abort (CommandAborted),<br>or Error flag (Error) is turned ON.<br>Even if an error occurs when the input variable is out of the range, etc., the Busy flag (Busy) will be set for at<br>least one cycle.<br>The Error flag (Error) will be turned ON and the Error code (ErrorID) will be output if an error occurs for the FB.<br>This will not occur for error in other FBs or other instances of the FB.<br>These statuses (Done/CommandAborted/Error/ErrorID) will be reset when the Start (Execute) turns OFF. If the<br>Start (Execute) turns OFF before the positioning operation has been completed, the status will be set for at<br>least one cycle when corresponding conditions have occurred.<br>EN OFF                                                      |
|                          | ENO OFF                                                                                                    |
|                          | Command speed                                                                                                    |
|                          | Busy OFF ON ON ON OFF                                                                                                    |
|                          | Error OFF                                                                                                    |
| Kind of FB<br>definition | Always execution type.<br>Connect the EN input to the Always ON Flag (P_On).<br>The same instance cannot be used in two or more places.                                                                                                    |
| FB<br>precautions        | •Executing this FB during the positioning operation will cause a duplicate start. Positioning operation will be performed to the distance set in Position command (Ditance) from the point at which the last execution was started. Refer to the <i>Related Manuals</i> for details.                                                                                                    |
| EN input<br>condition    | <ul> <li>Connect the EN input to the Always ON Flag (P_On).</li> <li>If another bit is connected to EN, the FB outputs will be held when the connected bit turns OFF.</li> </ul>                                                                                                    |
| Restrictions<br>Other    | <ul> <li>Changing the Speed command (Velocity) during positioning by this FB will change the actual operation speed. However, the speed will not be changed if the Speed command (Velocity) is less than -2.147483e+009 or exceeds +2.147483e+009.</li> <li>Ex.1) When changing the Speed command value +1000.0(+1000) to +2.147483e+009 during the operation: The speed command value for the Position Control Unit is changed to +2.147483e+009(+2147483000). Some Position Control Units may cause an error.</li> <li>Ex.2) When changing the Speed command value +1000.0(+1000) to +2.147484e+009 during the operation: The Speed command value for the Position Control Unit remains +1000.0(+1000) without any change.</li> <li>The following cannot be specified for this FB: "Acceleration/deceleration curve designation", "Forward rotation current limit designation" and "Reverse rotation current limit designation". If any of these functions is required, specify them in advance outside the FB.</li> <li>This FB uses Unit Error Reset, Write Data, Read Data and Save Data Bits of the Position Control Unit (see Note). Therefore, do not turn these bits ON or OFF between the period from the rising edge of EN to the rising edge of EN0. For the same reason, do not use these bits for coil outputs (OUT commands).</li> <li>This FB uses the Relative Movement Bit in the Axis Operating Output Memory Areas. Therefore, do not turn these bits on OFF until the operating Output Memory Areas is ON will cause an error.</li> <li>Starting this FB while the Interrupt Feeding Bit of Axis Operating Output Memory Areas is ON will cause an error.</li> </ul> |
|                          | For calculation of bit addresses, these bits are referenced in this FB in the first execution of each instance, and when changing "Unit No. (UnitNo)", "Axis No. (Axis)" of the input variable and set "Start (Execute) ".                                                                                                    |

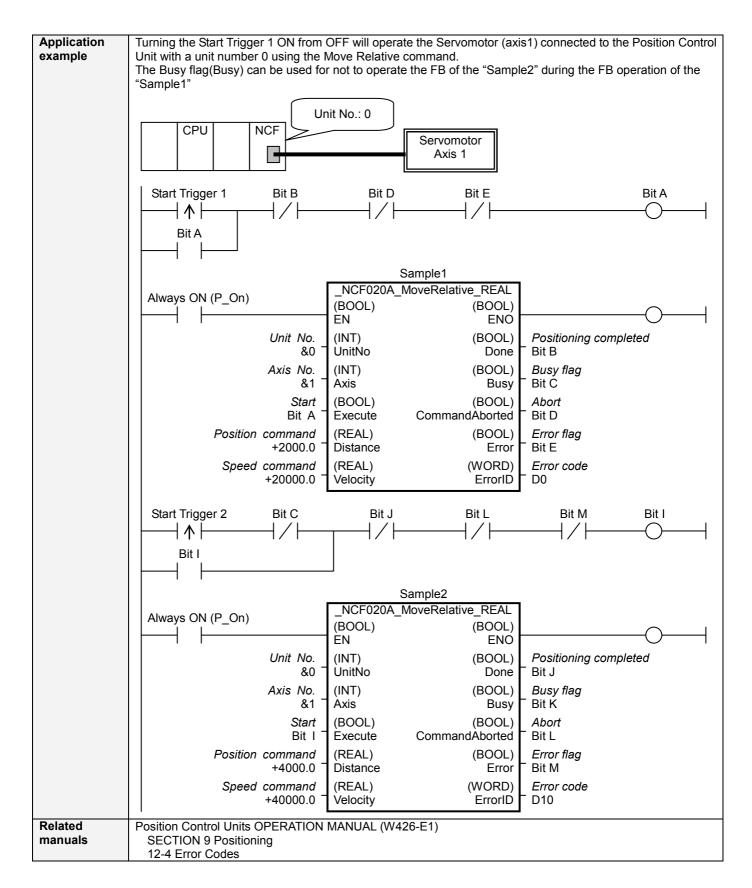

#### ■Variable Tables Input Variables

| Name     | Variable name | Data type | Default | Range             | Description                                       |
|----------|---------------|-----------|---------|-------------------|---------------------------------------------------|
| EN       | EN            | BOOL      |         |                   | 1 (ON): FB started                                |
|          |               |           |         |                   | 0 (OFF): FB not started                           |
| Unit No. | UnitNo        | INT       | &0      | &0 to &15         | Specify the unit number.                          |
| Axis No. | Axis          | INT       | &1      | &1 to &16         | Specify the axis number.                          |
| Start    | Execute       | BOOL      | 0(OFF)  |                   | <b>f</b> : Starts the relative move.              |
| Position | Distance      | REAL      | +0.0    | -2.147483e+009 to | Specify the numeric value of relative movement to |
| command  |               |           |         | +2.147483e+009    | set for the present position.                     |
|          |               |           |         |                   | Unit: Command units                               |
| Speed    | Velocity      | REAL      | +0.0    | +0.0 to           | Specify the target speed.                         |
| command  |               |           |         | +2.147483e+009    | Unit: Command units/s                             |
|          |               |           |         |                   | Changing the value while this FB is in operation  |
|          |               |           |         |                   | will change the actual operating speed.           |

## **Output Variables**

| Name                  | Variable name  | Data type | Range | Description                                                                                                    |
|-----------------------|----------------|-----------|-------|----------------------------------------------------------------------------------------------------|
| ENO                   | ENO            | BOOL      |       | 1 (ON): FB operating normally<br>0 (OFF): FB not operating normally<br>•FB not started<br>•Input variable out of the range<br>•FB ended with error<br>•Common Parameters could not be read                                                                                                    |
| Positioning completed | Done           | BOOL      |       | Turns ON when the positioning operation has been completed.                                                                                                    |
| Busy flag             | Busy           | BOOL      |       | 1 (ON) indicates that the FB is in progress.                                                                                                    |
| Abort                 | CommandAborted | BOOL      |       | <ul> <li>1 (ON): Aborted</li> <li>It will be aborted when any of the following conditions is met during operation <ul> <li>Turns ON when the other Move command done (Duplicate Move).</li> <li>Stopped with Decleration Stop or Emergency Stop.</li> <li>Executed Servo Unlock, Deviation Counter Reset on an operating axis.</li> <li>Attempted to execute FB while Servo Unlock, Deceleration Stop, Emergency Stop or Deviation Counter Reset Bit is ON.</li> <li>Detected the Stop Execution Flag is ON.</li> <li>The Relative Movement Bit is changed by the other FB during Relative Movement in operation.</li> </ul> </li> </ul> |
| Error flag            | Error          | BOOL      |       | Turns ON when an error has occurred in the FB.                                                                                                    |
| Error code            | ErrorID        | WORD      |       | <ul> <li>Returns the error code when an error has occurred in the FB. Refer to the <i>Related Manuals</i> for details on errors.</li> <li>A code of #0000 will be returned if any of the following conditions is satisfied.</li> <li>Input variable is out of range.</li> <li>The common parameters of the Position Control Units are out of range.</li> <li>Not established communications with a specified axis.</li> <li>The Interrupt Feeding Bit of Axis Operating Output Memory Areas is ON before Relative Movement is executed by this FB.</li> </ul>                                                                            |

## ■Version History

| Version | Date     | Contents                                                                                                    |
|---------|----------|----------------------------------------------------------------------------------------------------|
| 1.13    | 2006.01. | Original production                                                                                                |
| 1.20    | 2007.11. | The restrictions on the Interrupt Feeding Designation of the Axis Operating Output Memory Areas have been removed. |

## ■Upgrade Details

| Version | Contents                                                                                                    |
|---------|----------------------------------------------------------------------------------------------------|
| 1.20    | In the version 1.13, the Interrupt Feeding Designation of the Axis Operating Output Memory Areas was always monitored. Therefore, an error was output by the FB regardless of an axis status when turning ON the Interrupt Feeding Designation after completing to accept the command to operate an axis.<br>In the version 1.20, it is monitored only when starting an axis operation and not monitored after a positioning operation has started. |

### ∎Note

This document explains the function of the function block. It does not provide information of restrictions on the use of Units and Components or combination of them. For actual applications, make sure to read the operation manuals of the applicable products.